## **EE120 Fall 2014 Problem Set 10, Problem 5. version 1.1**

```
In [341]: %pylab
In [342]: %matplotlib inline
          import numpy as np
          import scipy as sp
          from scipy import signal
          import matplotlib.pyplot as plt
          np.set_printoptions(precision = 1, suppress = True, linewidth = 132)
          print 'done import'
In [343]: # Graphing helper function
          def setup_graph(fig,title='', x_label='', y_label='', xlim='', ylim='',
            fig_size=None, nplots=''):
               #fig = plt.figure()
               if fig_size != None:
                   fig.set_size_inches(fig_size[0], fig_size[1])
               #ax = fig.add_subplot(nplots[0],nplots[1],nplots[2])
               ax = fig.add_subplot(nplots[0],nplots[1],nplots[2])
               ax.set_title(title)
               ax.set_xlabel(x_label,fontsize=18)
               ax.set_ylabel(y_label,fontsize=18)
        Using matplotlib backend: WXAgg
        Populating the interactive namespace from numpy and matplotlib
        WARNING: pylab import has clobbered these variables: ['yscale']
         `%pylab --no-import-all` prevents importing * from pylab and numpy
         done import
```

```
Preliminary data processing: read the audio files
```
 ax.set\_xlim(xlim[0],xlim[1]) ax.set\_ylim(ylim[0],ylim[1])

```
In [344]: from scipy.io import wavfile
          from scipy import signal
           #### signal 2 original
          rate1,data1 = wavfile.read('sig2-orig.wav')
          data1_shape=shape(data1)
          print('Raw signal 2 original shape: ',data1_shape)
          rate2,data2 = wavfile.read('sig2-filt.wav');
          data2_shape=shape(data2)
          print('Raw signal 2 filtered shape: ',data2_shape)
          rate3,data3 = wavfile.read('sig1-filt.wav');
          data3_shape=shape(data3)
          print('Raw signal 1 filtered shape: ',data3_shape)
          sig2_orig = np.zeros(round(data1_shape[0]/2))
           sig2_filt = np.zeros(round(data2_shape[0]))
          sig1_filt_left = np.zeros(round(data3_shape[0]))
          sig1_filt_right = np.zeros(round(data3_shape[0]))
           # copy into individual channels for processing
           #for i in range(0,int(data1_shape[0]/2)-1):
               sig2\_orig[i] = data1[i]/32768 # copy left channelfor i in range(0,size(data1)/2):
                sig2_orig[i] = data1[i]
          for i in range(0,int(data2_shape[0])-1):
                sig2_filt[i] = data2[i][0] # copy the left channel
           t1 = linspace(0,float(data2_shape[0])/float(rate1), data2_shape[0])
          for i in range(0,int(data3_shape[0])-1):
                sig1_filt_left[i]=data3[i][0]
                sig1_filt_right[i]=data3[i][1]
           t2 = linspace(0,float(data3_shape[0])/float(rate3),data3_shape[0])
          print('Post-Process signal 2 original shape: ',shape(sig2_orig))
          print('Post-Process signal 2 filtered shape: ',shape(sig2_filt))
          print('Post-Process signal 1 filtered shape: ',shape(sig1 filt left))
           wavfile.write('sig2_orig_2.wav',rate1,sig2_orig)
          wavfile.write('sig2_filt_2.wav',rate2,sig2_filt)
          fig = plt.findure()setup_graph(fig,title='', x_label='time (s)', y_label='$x_{orig}[n]$', 
          xlim=[0, 10], ylim=[-33000,33000], fig_size=(6,3), nplots=[1,3,1])
           = plt.plot(t1, sig2_corig)setup_graph(fig,title='', x_label='time (s)', y_label='$x_{filt}[n]$', 
          xlim=[0, 10], ylim=[-33000,33000], fig_size=(6,3), nplots=[1,3,3])
           _ = plt.plot(t1, sig2_filt)('Raw signal 2 original shape: ', (756473,))
         ('Raw signal 2 filtered shape: ', (378236, 2))
         ('Raw signal 1 filtered shape: ', (297224, 2))
         ('Post-Process signal 2 original shape: ', (378236,))
         ('Post-Process signal 2 filtered shape: ', (378236,))
         ('Post-Process signal 1 filtered shape: ', (297224,))
               30000
                                            30000
              20000
                                            20000
                                            10000
              10000
          x_{orig}[n]x_{\mathit{fit}}[n]\Omega\mathbf{0}-10000-10000-20000-20000-30000-30000\Omega\Delta6
                            \mathbf{R}10
                                                \sqrt{2}6
                                                         \mathbf{R}\mathbf{1}
```
time (s)

**Calculate the Input/Output FFTs (FFT takes quite some time)**

time (s)

```
In [345]: import numpy as np
          sig2_orig_fft=np.fft.fft(sig2_orig,300000)
          print('FFT of Signal 2 original computed')
          sig2_filt_fft=np.fft.fft(sig2_filt,300000)
          print('FFT of Signal 2 filtered computed')
          w=linspace(0,2*pi,len(sig2_orig_fft))
          sig1_filt_fft1=np.fft.fft(sig1_filt_left)
          print('FFT of Signal 1 filtered computed')
          sig1_filt_fft2=np.fft.fft(sig1_filt_right)
          w_sig1=linspace(0,2*pi,len(sig1_filt_fft1))
          print 'shape of orig, filt', np.shape(sig2_orig_fft), np.shape(sig2_fil
          t\_fft )
        FFT of Signal 2 original computed
        FFT of Signal 2 filtered computed
        FFT of Signal 1 filtered computed
```
## **Plot Transfer Function Freq. Response and Estimate zero locations from it. \(H[k] = Y[k]/X[k]\)**

shape of orig, filt (300000,) (300000,)

 $\langle H(z) = \frac{\frac{1}{2}(z - 0.95)^2}{\rangle}$ , where  $\langle N(z)\rangle$  represents the unknown zero locations. Unknown zeros are then  $\{(N(z) = (z - 0.95)^2 \cdot Y(z)/X(z)\})$ 

```
In [346]: # create an empty list to contain the complex transfer function
          mov\_{avg} = np.ones(10)/10.0length = len(sig2_orig_fft)
          #print 'shape of orig, filt', np.shape(sig2_orig_fft), np.shape(sig2_fi
          1 + fffsig2_orig_fft = np.convolve(mov_avg, sig2_orig_fft) # try to smooth o
          ut FFT
          sig2_filt_fft = np.convolve(mov_avg, sig2_filt_fft) # try to smooth o
          ut FFT
          #w=linspace(0,2*pi,len(sig2_orig_fft))
          H_freq = np.zeros(len(sig2_orig_fft),dtype=np.complex)
          N_freq = np.zeros(len(sig2_orig_fft),dtype=np.complex)
          print 'shape of w, orig, filt, H_freq=', np.shape(w_sig1), np.shape(sig
          2_orig_fft), np.shape(sig2_filt_fft), np.shape(H_freq)
          for i in range(0,length):
               H_freq[i]=sig2_filt_fft[i]/sig2_orig_fft[i]
              N_freq[i] = (1/.05) **2 * H_freq[i] * (np.exp(1j*w[i]) - 0.95) **2.0 # compensate for 2 known poles
          print(len(w),len(abs(sig2_orig_fft)))
          # Plot the FFTs: 1) Original, 2) Filtered, 3) Transfer Function
          fig = plt.findure()setup_graph(fig,title='', x_label='$ \omega$ ', y_label='$log FFT(X_{or
          ig })\', xlim=[-0.1, 1], ylim=[0.8], fig_size=(12.8), nplots=[4,1,1])_ = plt.plot(w[0:length:100],np.log10(abs(sig2_orig_fft[0:length:100]))
          )
          setup graph(fig,title='', x label='$\omega$ ', y label='$log FFT(X {fil
          t})$', xlim=[-0.1, 1], ylim=[1,8], fig_size=(12,8),nplots=[4,1,2])
          _ = plt.plot(w[0:length:100],np.log10(abs(sig2_filt_fft[0:length:100]))
          )
          setup_graph(fig,title='', x_label='$\omega$ ', y_label='log $FFT(H)$', 
          xlim=[-0.1, 1], ylim=[-3,2], fig_size=(12,8),nplots=[4,1,3])
           _ = plt.plot(w[0:length:100],np.log10(abs(H_freq[0:length:100])))
          setup_graph(fig,title='', x_label='$\omega$ ', y_label=' log $FFT(N)$',
           xlim=[-0.1, 1], ylim=[-1,2], fig_size=(12,8),nplots=[4,1,4])
          _ = plt.plot(w[0:length:100],np.log10(abs(N_freq[0:length:100])))
          # Zoomed in transfer function. Note from the first 3 figs (on top) that
          past w=0.5 the original (i.e. pre-filtered) signal is \sim=0.
          # So, we'll focus on estimating H(z) in the frequency regime from 0 to 
          0.5 (the red curve)
          fig = plt.figure()
          \verb|setup_graph(fig, title='', x_labels='$\omegaes' ', y_labels='$\FFT(H)$', xlim=[-0.05, 1], ylim=[-1.5, 2], fig size=(9,3),nplots=[1,1,1])
          _ = plt.plot(w[0:length:100], np.log10(abs(H_freq[0:length:100]))# Estimating the zero locations. From the third figure, notice that the
           conjugate zeros are around w=0.24 (notice the gentle rise in H).
          # Furthermore, |H| \sim = 0 at w=0.24, so the zero is close to the unit cir
          cle. Lets plot a freq. response for estimated zero locations
          r=0.9 # estimated a number close to the unit circle
          phi=0.22 # approximately where the dip in FFT of H is
          z1=complex(r*cos(phi),r*sin(phi))
          zer=[1,-(z1+z1.conjugate()),z1*z1.conjugate()]
          west,hest=signal.freqz(zer,[1, -2*0.95, pow(0.95,2)],whole=1) # Compute
            impulse response
          # Normalized the predicted H(z) to illustrate its comparison to the cal
          culated H
          \verb|setup_graph(fig, title='', x_labels='$\omega@; ' , y_labels='log $FFT(H)$',xlim=[-0.05, 1], ylim=[-1.5,2.5], fig_size=(9,3),nplots=[1,1,1])
           = plt.plot(west,np.log10(abs(hest)/6),'r',linewidth=2)
          plt.legend(['|H| from calculation','|H| from predicted p-z map'])
```
shape of w, orig, filt, H\_freq= (297224,) (300009,) (300009,) (300009,) (300000, 300009)

Out[346]: <matplotlib.legend.Legend at 0x55a6bd30>

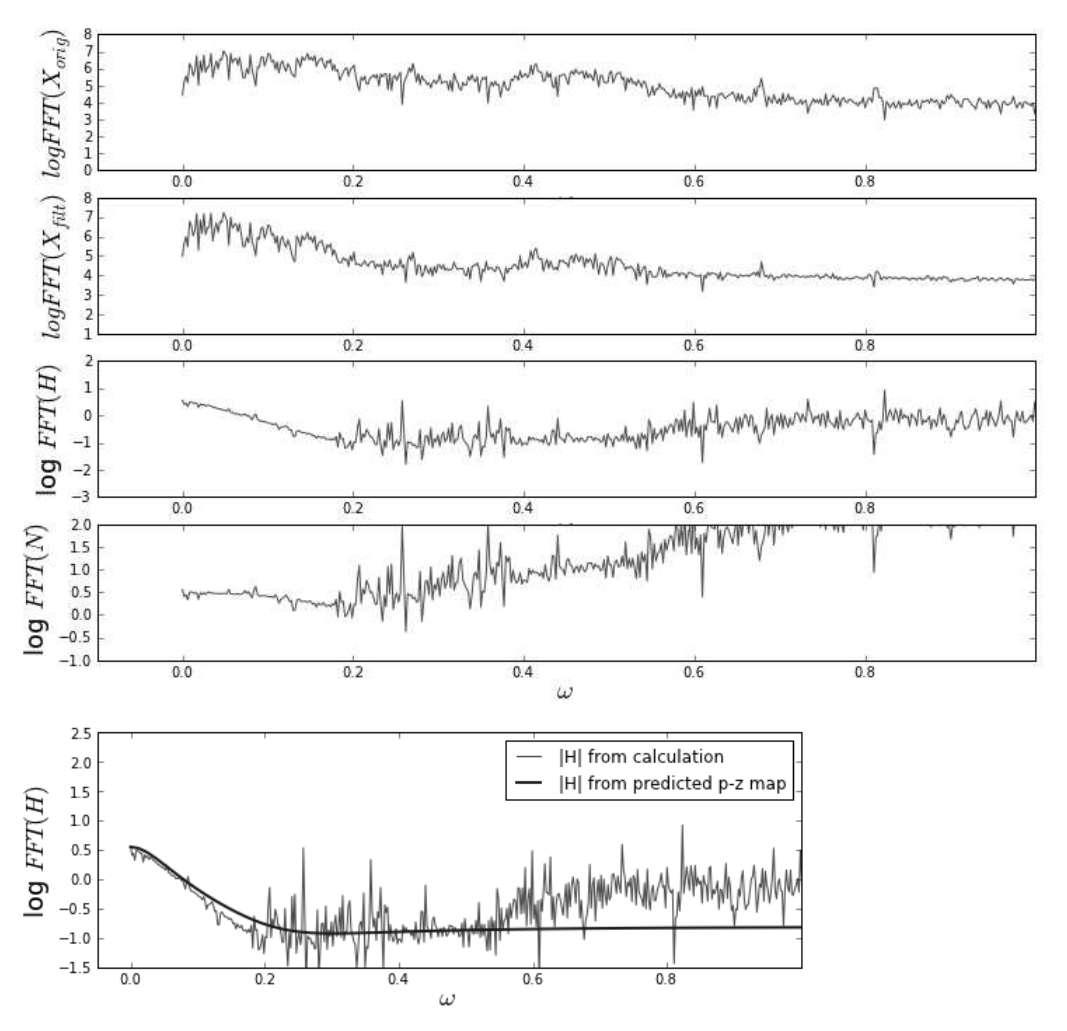

**Problem 5 d. Apply Hc(z) LDE to reconstruct original signal 1**

```
In [347]: from scipy.io import wavfile
          from scipy import signal
          # set up the inverse transfer function Hc(z)
          r=0.9 # estimated a number close to the unit circle
          phi=0.2 # approximately where the dip in FFT of H is
          z1=complex(r*cos(phi),r*sin(phi))
          zer=[1,-(z1+z1.conjugate()),z1*z1.conjugate()]
          west,hest=signal.freqz(zer,[1, -2*0.95, pow(0.95,2)],(len(w_sig1)),whol
          e=1) # H(z)wc, hc=signal.freqz([1, -2*0.95, pow(0.95, 2)],zer,(len(w-siq1)),whole=1)# Hc(Z)fig = plt.figure()
          setup_graph(fig,title='', x_label='$\omega$ ', y_label='$FFT(H)$', xlim
          =[-0.1, 1], ylim=[-1,2], fig_size=(9,3),nplots=[1,1,1])
           _ = plt.plot(west,(abs(hest)))
          setup_graph(fig,title='', x_label='$\omega$ ', y_label='$FFT(H)$', xlim
          =[-0.1,\ 1]\, ,\ \mathrm{ylim}=[-1,2]\, ,\ \mathrm{fig\_size}=(9,3)\, ,\mathrm{nplots}=[1,1,1]\, )= plt.plot(wc, (abs(hc)))setup_graph(fig,title='', x_label='$\omega$ ', y_label='$FFT(H)$', xlim
          =[-0.1, 1], ylim=[-1,2], fig_size=(9,3),nplots=[1,1,1])
           = plt.plot(wc, (abs(hc*hest)))
          plt.legend(['Response from Poles','Response from Zeros','All-Pass'])
          # set up 16 bit vectors to hold output 
          sig1_recons_left = np.zeros(len(sig1_filt_left),int16) #output
          sig1_recons_right= np.zeros(len(sig1_filt_right),int16)
          y2,y1,y0 = 0.0,0.0,0.0 # initial condition
          x2, x1, x0 = 0., 0., 0.
          yright= np.zeros(length, int16)
          y2, y1, y0 = 0.0, 0.0, 1.0 # initial condition
          x2, x1, x0 = 0., 0., 0.
          ro = 1.0/1.05 # zero radius
          ctheta = np.cos(2*np.pi*1.5/44.1)
          rp = 0.95 # pole radius
          ctp = np.cos(2*np.pi*0.0/44.1)
          yscale = 50 # normalize
          length = len(sig1_filt_left)
          print 'length of signal =', length
          print '2rpctp, rp**2', 2*rp*ctp, rp**2
          # swap poles and zeros from original function
          for i in range(0,length): 
          #for i in range(0,1000): 
              y2 = y1 # y[n-2] = y[n-1]<br>y1 = y0 # y[n-1] = y[n]# v[n-1]=v[n]x2 = x1 # x[n-2] = x[n-1]x1 = x0 \qquad \qquad \# \ \ x[n-1] \ = \ xx0 = 0.2* sig1_filt_left[i] # x[n]y0 = x0 - 2.0*ro*ctheta * x1 + ro**2 * x2 + 2.0*rp*ctp*y1 - rp**2
           * y2 # filter function
          # inverse filter function:
              y0 = x0 - 2.0*rp*ctp * x1 + rp**2 * x2 + 2.0*ro*ctheta*y1 - ro**2 *
            y2
               print 'n, x[n], y[n], y[n-1], y[n-2]', i, x0,y0, y1, y2
               sig1_recons_left[i] = np.int16(yscale*y0) # set left channel
              sig1\_recons\_right[i] = np.int16(yscale*y0) # set left channel
          ##### code for calculating calculating LDE on left[] and right[] (same
            for both)
          y=[1.0,0.0,0.0]
          x = [0, 0, 0]#for i in range(3,len(t2)):
          # #y.append(x[i]-2*0.95*x[i-1]+pow(0.95,2)*x[i-2]+(z1+z1.conjugate()
          )*y[i-1]-z1*z1.conjugate()*y[i-2])
               y.append(sigt_1_{file_1}left[i]-2*0.95*sig_1_{file_1}left[i-1]+pow(0.95,2)*sig1_filt_left[i-2]+(z1+z1.conjugate())*y[i-1]-z1*z1.conjugate()*y[i-2]
           )
          # sig1_recons_left = y
          ##### plot resulting output before and after
          fig = plt.figure()
          setup_graph(fig,title='Signal from channel -detail', x_label='seconds',
            y_label='$x[n]$', xlim=[1.80, 1.92], ylim=[-10000, 10000], fig_size=(9
           3), nn1n+q-1, 1, 1, 1
```
length of signal = 297224 2rpctp, rp\*\*2 1.9 0.9025

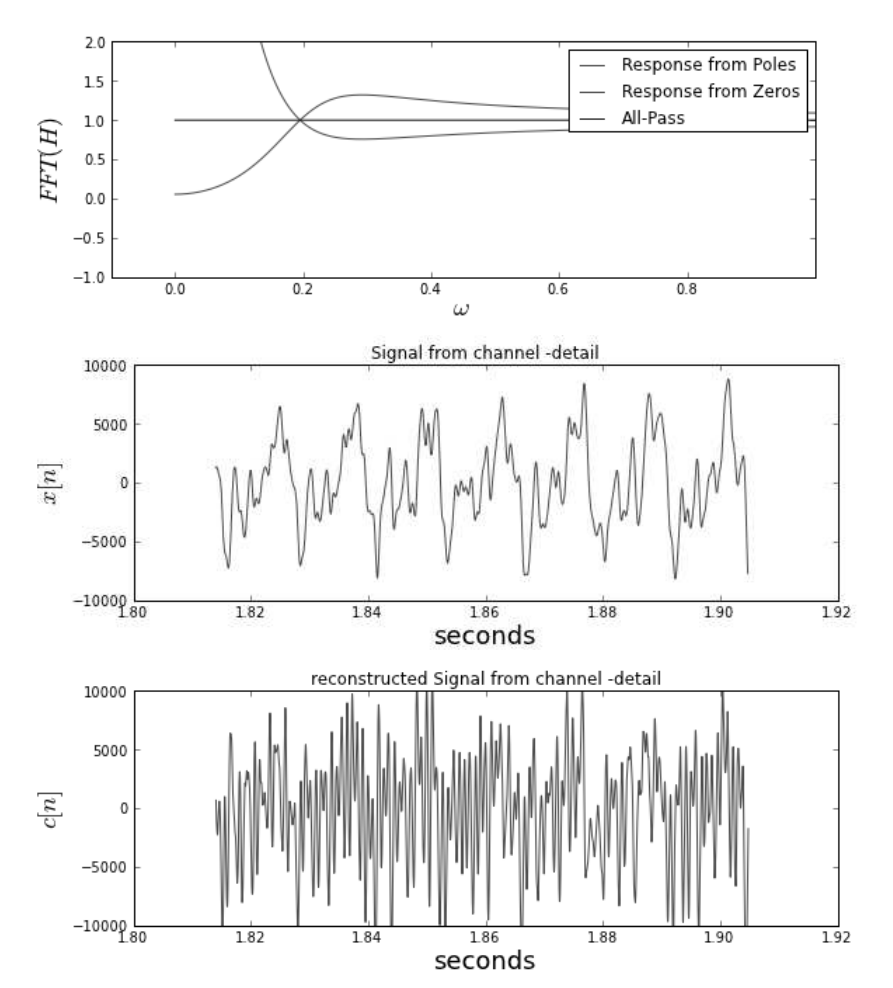

**Reconstruct by taking IFFT**

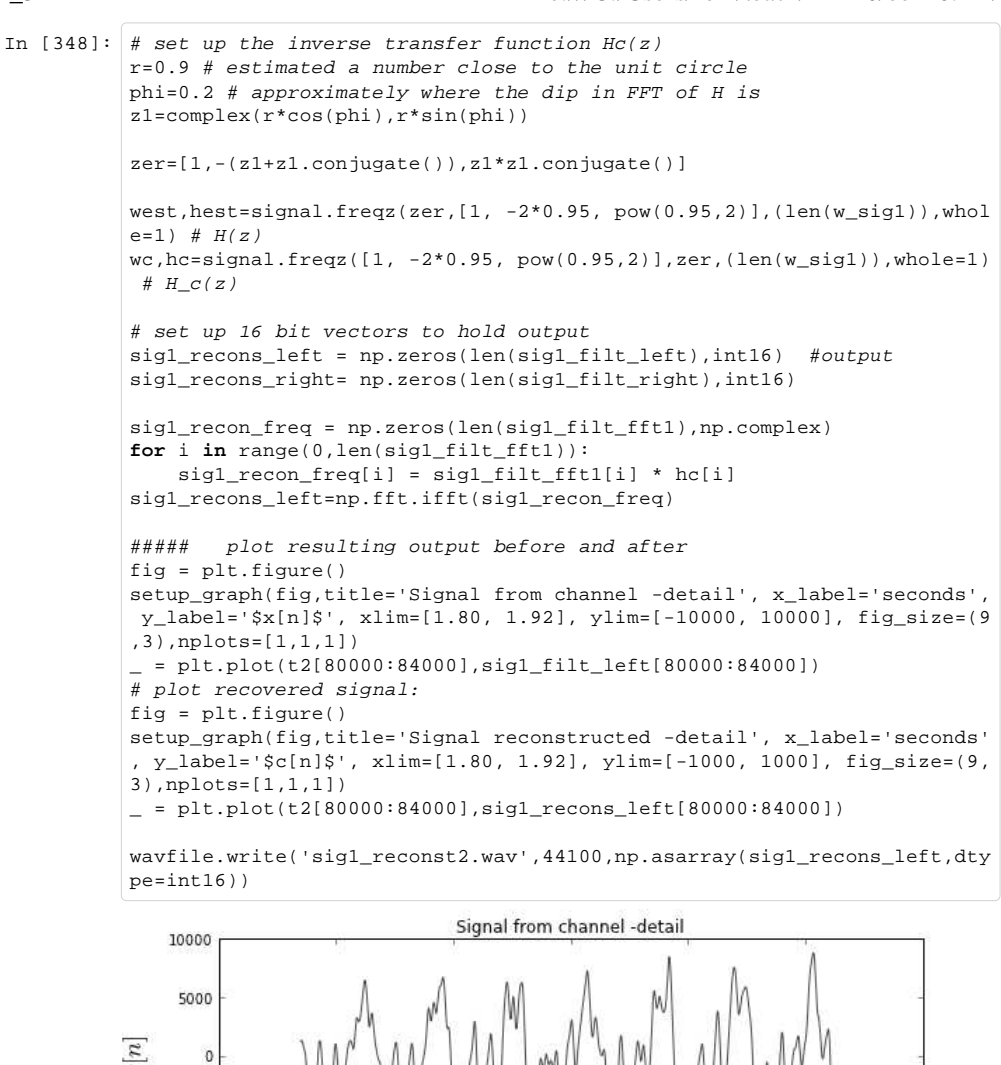

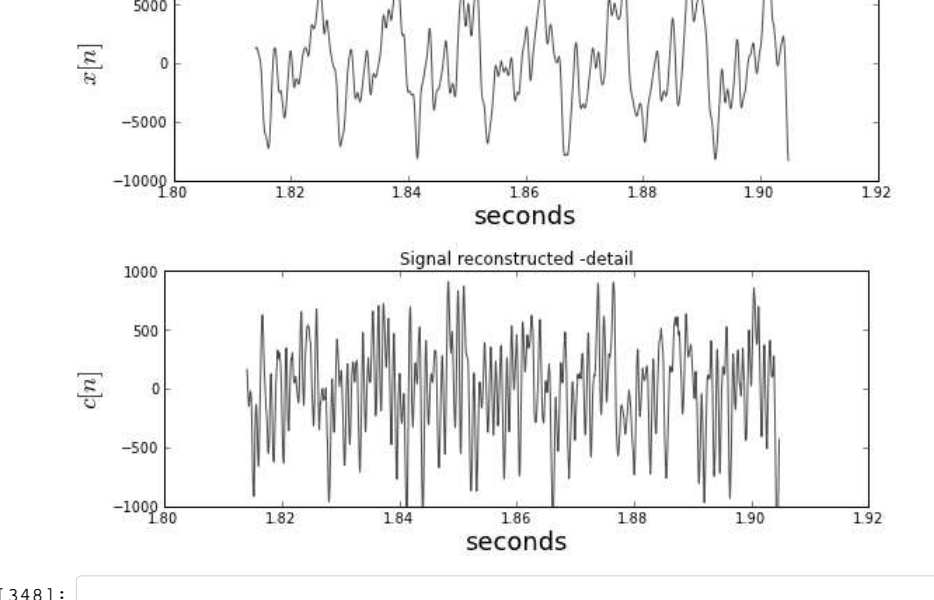

In [348]: